## Pequenos Artistas >>>

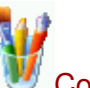

Conhecer a Interface do Paint

 $\overline{2}$ 

O Paint é um programa (software) com uma interface muito simples e intuitiva

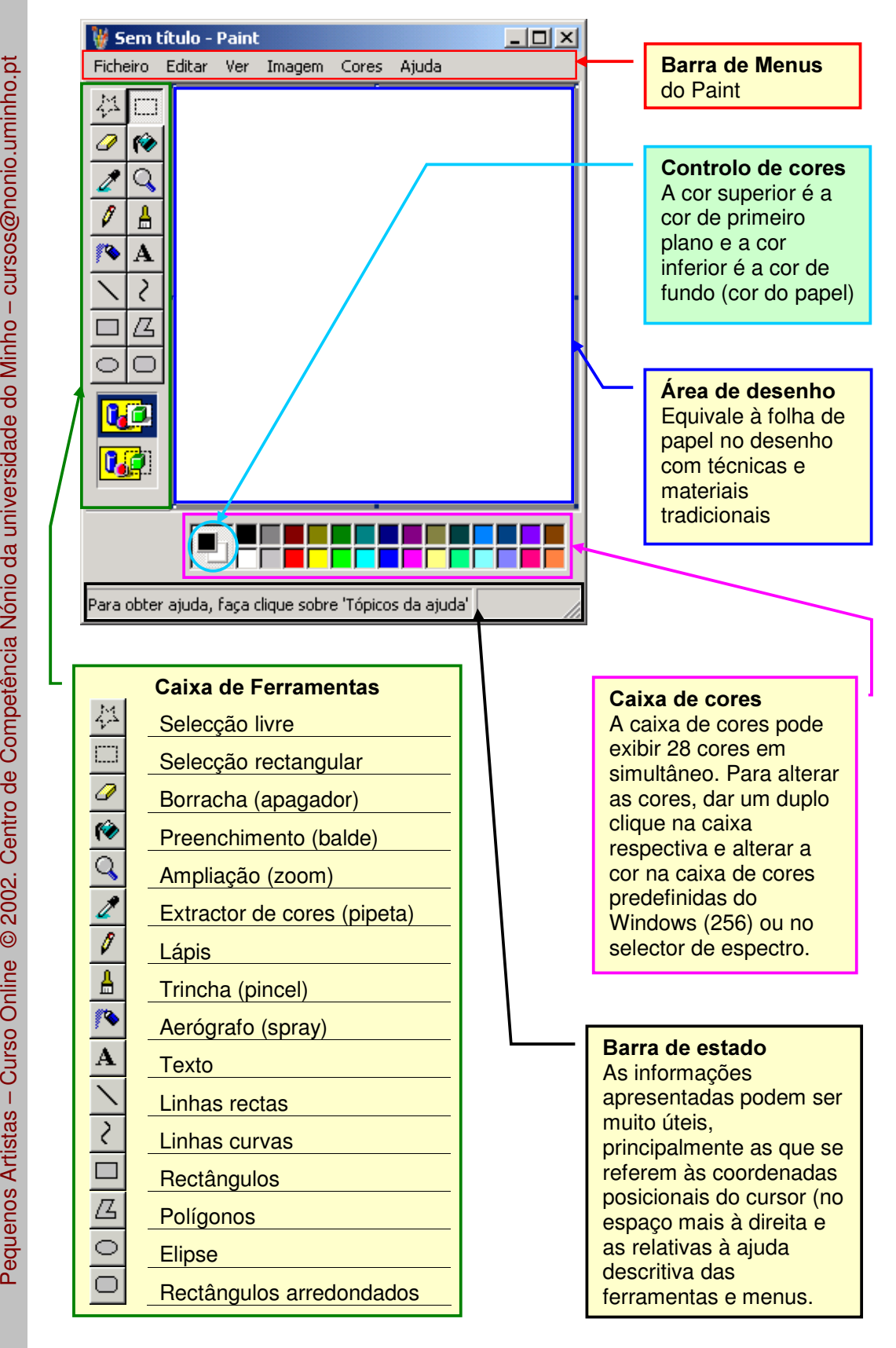